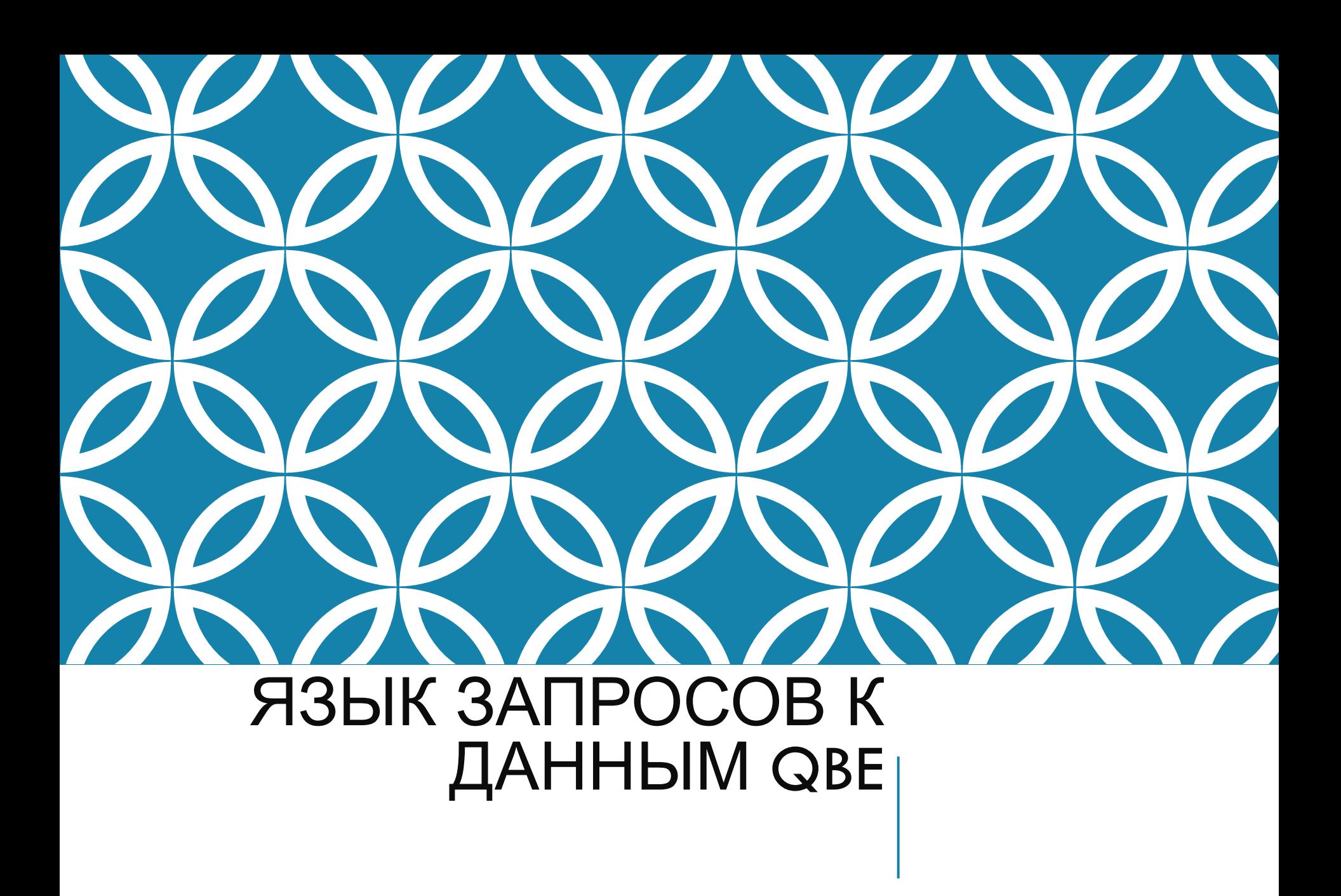

## ЗАПРОС

Хранимые в базе данных данные можно обрабатывать *вручную*, последовательно просматривая и редактируя данные в таблицах с помощью имеющихся в СУБД средств.

Для повышения эффективности применяют запросы, позволяющие производить обработку данных.

**Запрос** представляет собой специальным образом описанное требование, определяющее состав производимых над базой данных операций по выборке, удалению или модификации хранимых данных.

#### ДЛЯ ПОДГОТОВКИ ЗАПРОСОВ С ПОМОЩЬЮ РАЗЛИЧНЫХ СУБД ЧАЩЕ ВСЕГО ИСПОЛЬЗУЮТСЯ ДВА ОСНОВНЫХ ЯЗЫКА ОПИСАНИЯ ЗАПРОСОВ

- − язык QBE (Query By Example) язык запросов по образцу;
- − SQL (Structured Query Language) структурированный язык запросов.

#### QUERY BY EXAMPLE - *GTO* ГРАФИЧЕСКАЯ ВЕРСИЯ РЕЛЯЦИОННОГО ЯЗЫКА SQL

 $\mathsf{\Pi}{\mathsf{o}}$ возможностям манипулирования данными при описании запросов указанные языки практически ЭКВИВАЛЕНТНЫ.

Главное отличие между ними заключается в способе формирования запросов: язык QBE предполагает ручное или визуальное формирование запроса, в то время как использование SQL означает программирование запроса.

### *ХАРАКТЕРИСТИКА ЯЗЫКА QBE*

Был основан в 70-е годы. Его создание происходило параллельно созданию SQL.

Традиционные компьютерные языки являются текстовыми, то есть в них решение формулируется в виде символьных строк. QBE же является **графическим языком**.

Теоретической основой языка QBE является **реляционное исчисление с переменными-доменами**.

Язык QBE позволяет задавать сложные запросы к БД путём заполнения предлагаемой СУБД запросной формы.

На языке QBE можно задавать *однотабличные* и *многотабличные* запросы.

#### ОСНОВНЫЕ ВИДЫ ЗАПРОСОВ

#### Над таблицами

создание

удаление

изменение

#### Над записями

добавление

удаление

изменение

выборка

## ВЫБОРКА ДАННЫХ

Можно выделить несколько видов выборки данных:

- − **простая выборка** (выборка данных из указанных столбцов, дублирующие значения исключаются);
- − **простая выборка с упорядочиванием** (для упорядочивания выводимых значений по возрастанию или по убыванию);
- − **выборка с условиями**;

Выбор записей из исходной таблицы в общем случае может быть основан на точном совпадении, частичном совпадении, сравнении.

- **1. Точное совпадение** задаётся вводом констант в соответствующих полях шаблона.
- **2. Частичное совпадение** задаётся с помощью элементов примера.

ПРИМЕ  $\mathsf{P}$ 

> Запрос производ **VIT** выборку **ИЗ ВСЕХ** зелёных деталей таблицы Детали

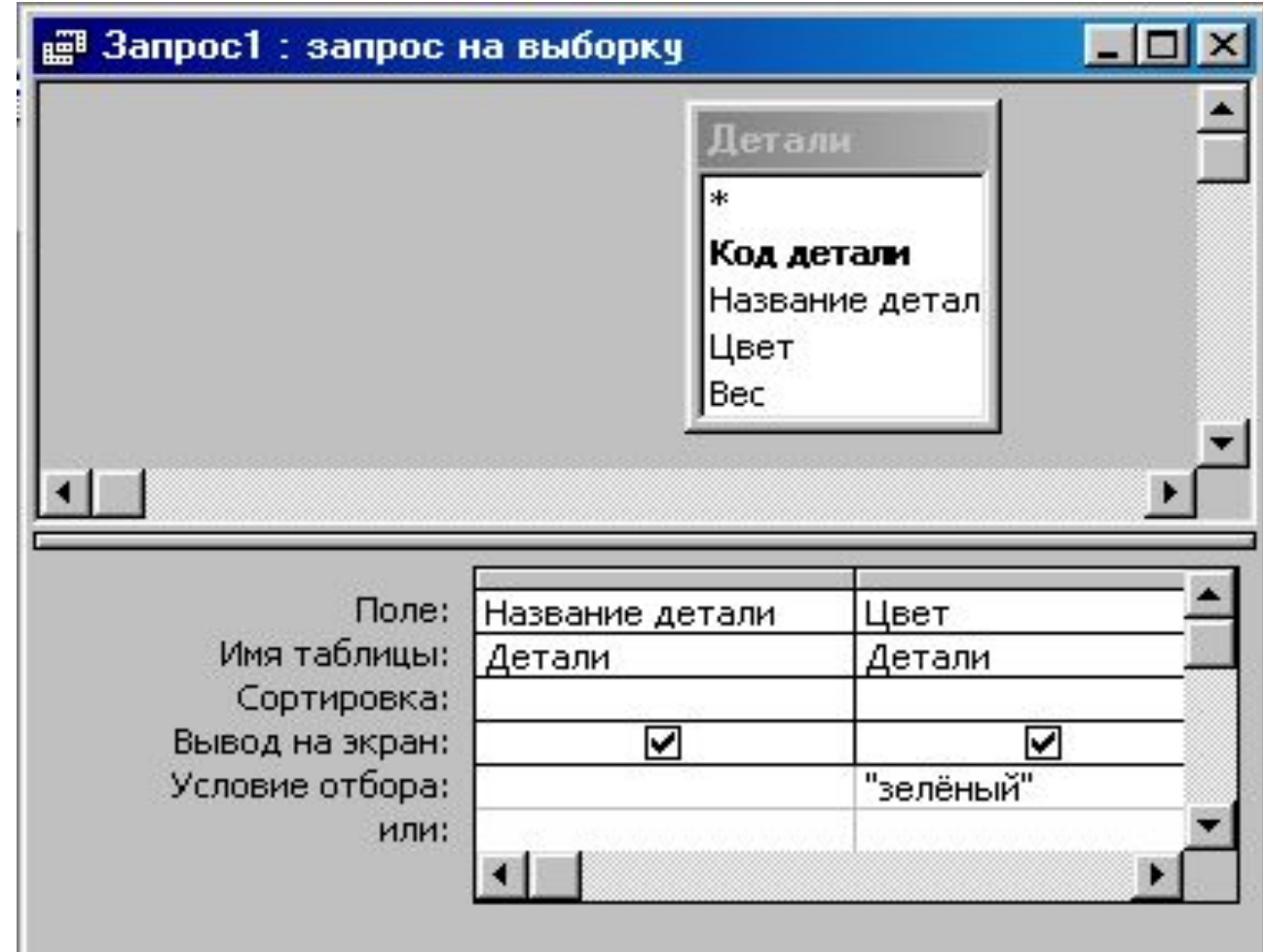

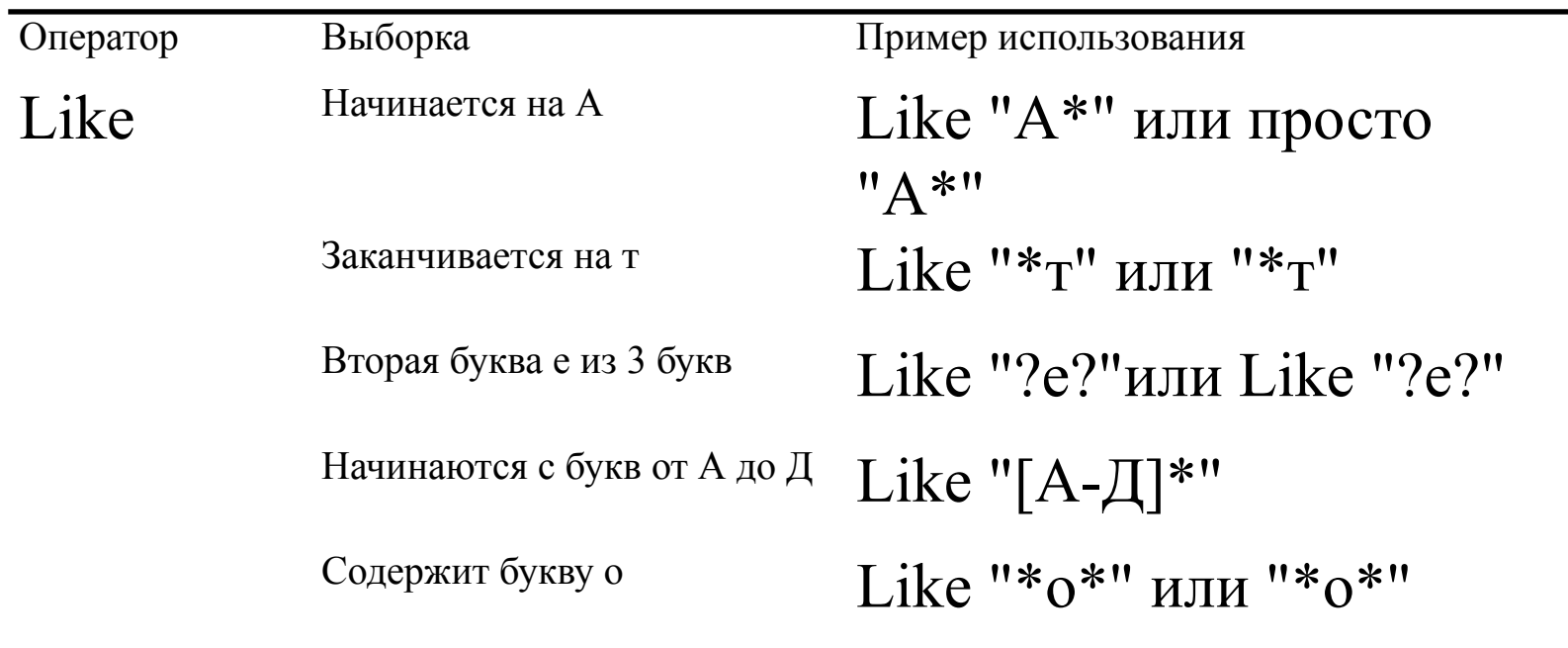

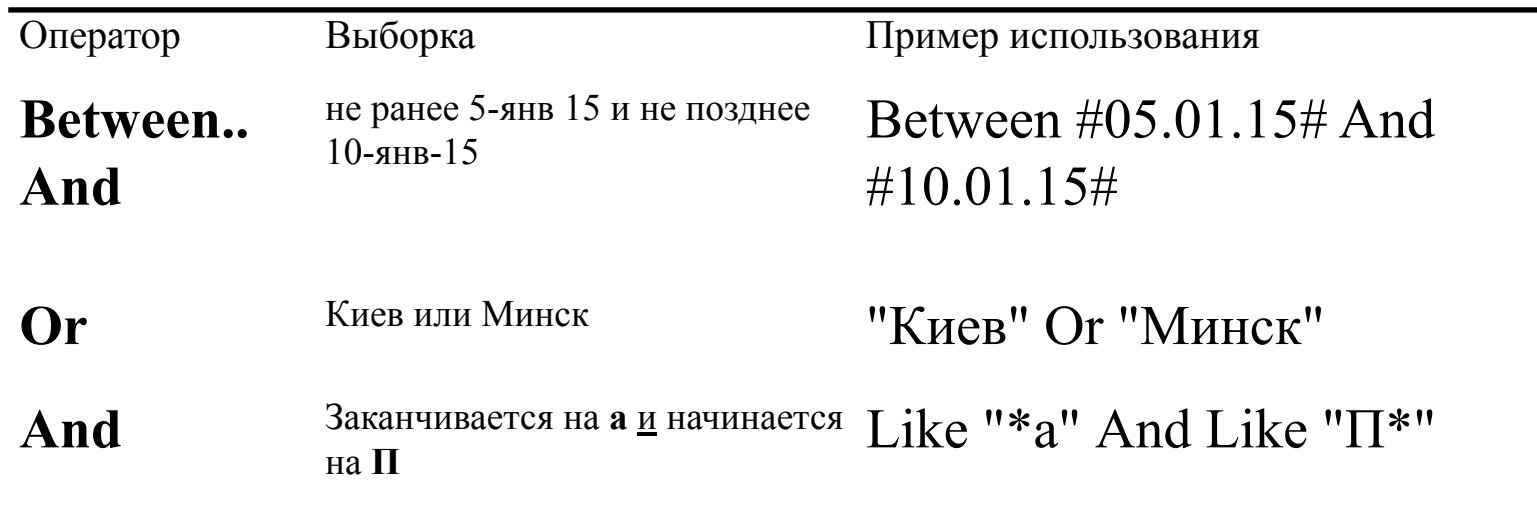

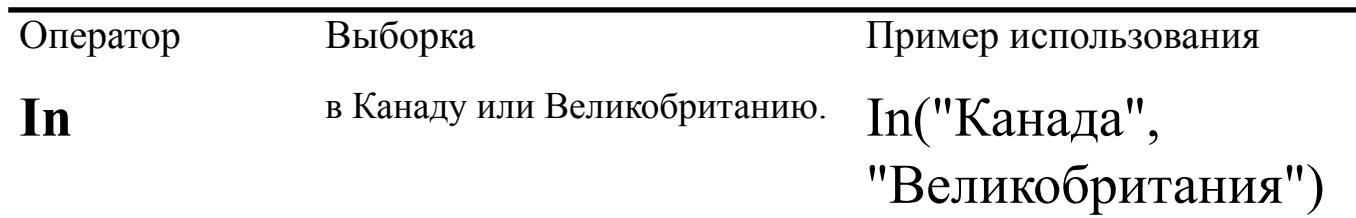

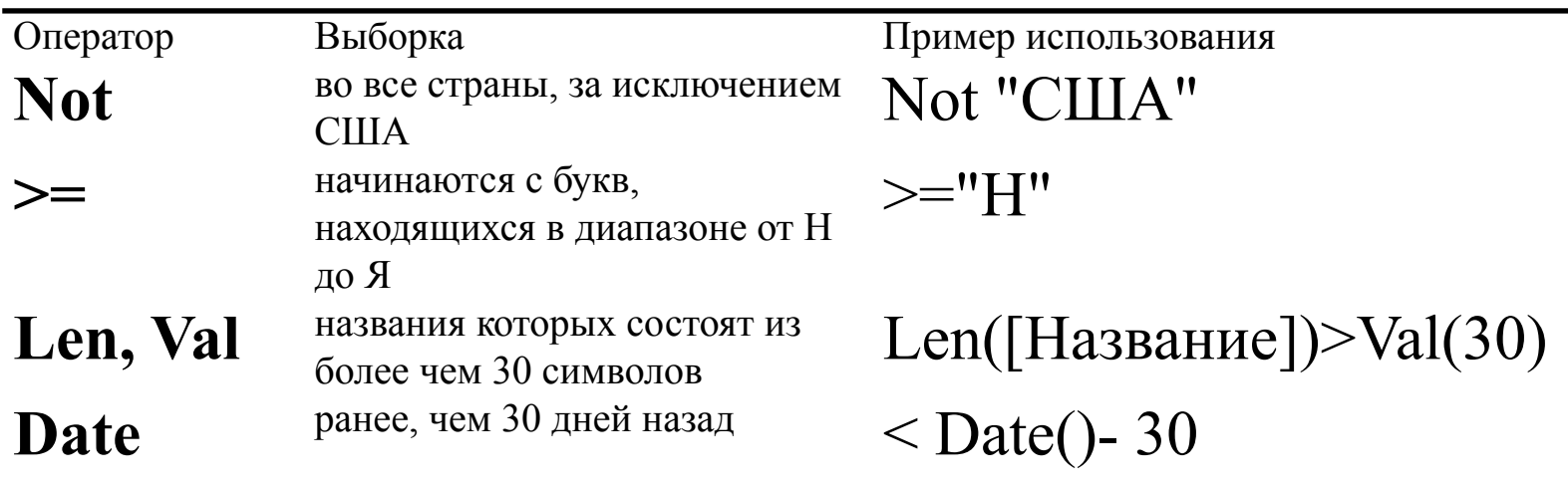

# *УСЛОВИЯ СРАВНЕНИЯ*

*Условия сравнения* записываются с помощью операций сравнения:

```
равно (=),
```

```
больше (>),
```

```
меньше (\leq),
```
больше или равно (>=),

```
меньше или равно (\leq=),
```

```
не равно (<>).
```
### ИСПОЛЬЗОВАНИЕ ФУНКЦИЙ

Функции используются для нахождения наибольшего или наименьшего элемента столбца, для вычисления среднего значения или суммы значений столбца или для подсчёта количества значений в столбце.

Встроенные функции имеют имена

**Avg** (среднее),

**Min** (минимальное),

**Max** (максимальное),

**Sum** (сумма),

**Count** (количество),

## ГРУППИРОВКА

Можно сгруппировать строки, имеющие одинаковые значения в одном или в нескольких столбцах.

Это означает, что строки реляционной таблицы разбиваются на группы; одна группа на каждое значение заданного столбца.

Затем к этим группам можно применять статистические функции.

#### ВЫЧИСЛЕНИЯ В ЗАПРОСАХ

С помощью запросов можно выбирать данные из таблиц и производить вычисления.

Вид вычисления задаётся с помощью выражения в шаблоне. В выражениях помимо обычных арифметических операций (+, -, \*, /) и скобок, могут использоваться встроенные функции (Avg, Count, Max, Min, Sum).

#### ОПЕРАЦИИ ИЗМЕНЕНИЯ ДАННЫХ: ВСТАВКИ, ЕНИЯ И МОДИФИКАЦИИ

QBE поддерживает три операции изменения данных: ввод, обновление и удаление.

В отличии от рассмотренных операций, операции вставки или модификации приводят к изменению исходной таблицы. Вид операции выбирается при создании запроса.

**Ввод**. Строки можно вставлять по одной, указывая значение каждого столбца, или можно вставлять группу строк, определённую запросом.

### НАПРАВЛЕНИЯ РАЗВИТИЯ ЯЗЫКА QBE:

- − Повышение наглядности и удобства.
- − Появление средств, соответствующих новым возможностям СУБД, например, манипулирование большими объёмами данных.
- − Использование новых типов данных (графических, аудио-, видео- и др.).
- − Применение в ближайшем будущем ограничительного естественного языка формулировки запросов.
- − В более отдалённой перспективе использование речевого ввода запросов.

## ВЫВОДЫ

QBE был создан в 70-е годы компанией IBM как графический реляционный язык баз данных. Позднее он был реализован в виде коммерческого пакета.

QBE позволяет выводить таблицы-запросы на основании имеющихся таблиц и запросов.

QBE используется главным образом как язык запросов и обновления данных. Он логически слабее, чем SQL, поскольку его нельзя погружать в программы, написанные на традиционных языках.

Тем не менее, им значительно проще пользоваться, чем чисто текстовым языком, и он, вероятно, будет играть важную роль на протяжении нескольких лет.

#### ВОПРОСЫ НА ПОВТОРЕНИЕ

- 1. Объясните своими словами смысл терминов:
- а) Графический язык
- **b)** Выборка данных
- 2. Обоснуйте разницу между SQL и QBE.
- 3. Виды запросов на обработку данных